# **Rounding Decimals**

*This resource was written by Derek Smith with the support of CASIO New Zealand. It may be freely distributed but remains the intellectual property of the author and CASIO.* 

### **Rounding Numbers**

You are often asked to 'round' an answer. This is often because the actual answer is far too long and clumsy to work with, **0.45** is a lot easier to deal with than **0.4499857467385** for example. BUT remember not to round any intermediate working steps ALWAYS leave the rounding to the final answer to the problem. There are two ways in which you can round a number, either to a certain amount of **decimal places** or to a certain number of **significant figures**, we shall discuss both.

## **Decimal Places**

### **Write the number 0.234765 correct to 4 decimal places (4 d.p.).**

To do this we count 1 more digit past the decimal place than the required number of decimal places asked for, so in the example above we will count to the  $5<sup>th</sup>$  digit, that is, 6. If this digit is **0 – 4** then we leave the number as it is, correct to 4 decimal places. If however, the 5th digit is  $5 - 9$ , then we add 1 to the previous digit. As the  $5<sup>th</sup>$ digit in our example is 6, then the answer rounded to 4 decimal places would be **0.2348**.

The reasoning behind this way of rounding is quite straightforward. Take the numbers 0.323**41** and 0.323**48**. We can see that the first number is a lot closer to 0.123**40**, whereas the second is a lot closer to 0.123**50**, it is because of this reason that you need to choose either to round up or round down.

*Note – If you get asked to round a number such as 3.995 to 2 decimal places, the answer is 4.00.* 

**Example 1:** Round 0.1284 to 2 decimal places.

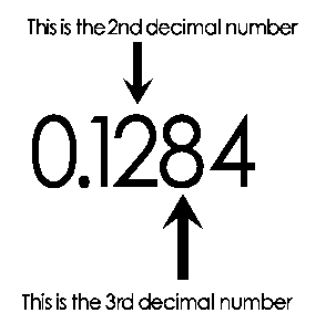

**Solution:** The 3<sup>rd</sup> decimal number, 8, is bigger than 4, so we add 1 to the  $2<sup>nd</sup>$  decimal number 2, and drop the rest of the decimal numbers. The answer is  $0.13$  ( $3$  d.p.).

**Example 2:** Round 0.1284 to 1 decimal place. **Solution:** The  $2<sup>nd</sup>$  decimal number, 2, is less than 4, so we do nothing to the  $1<sup>st</sup>$  decimal number 1, and drop the rest of the decimal numbers. The answer is 0.1 (1 d.p.).

**Example 3:** Round 0.895 to 2 decimal places. **Solution:** The 3<sup>rd</sup> decimal number, 5, is bigger than 4, so add 1 to the  $2<sup>nd</sup>$  decimal number to 9 to get 10, and drop the rest of the decimal numbers. But, we have to carry the 1 to the 8 to get 9. So the answer is  $0.90$  (2 d.p.).

## **Significant Figures**

This is very similar to rounding to a certain amount of decimal places, but this time – as the name sort of suggests – we round to a certain amount of significant figures. But what are these significant figures?

Significant figures are basically any digit that is not a **leading or trailing zero**. For example, **2.5903** has five significant figures (5 sig.fig.), 2, 5, 9, 0 and 3. The number 0.00345 however, has only three significant figures, (3, 4 and 5), as the leading zero digits are not counted.

#### **Round 0.0004857633 to 4 significant figures (4 sig.fig.)**.

Look for the  $5<sup>th</sup>$  significant figure, which in this case is a 6. As you will remember from above, if the digit is between 5 and 9 then we round the previous one up, so **0.0004857633** becomes **0.0004858**.

 $0.00256023164$ , rounded to 5 decimal places (5 d.p.) is 0.00256, note that this is the same as being rounded to significant figure (3 sig.fig.). You write down the 5 numbers after the decimal point. To round the number to 5 significant figures (5 sig.fig.), you write down 5 numbers, you do not count any leading zeros. So, to 5 significant figures the number is 0.0025602 (5 numbers after the last leading zero).

## **Rounding Whole Numbers**

You may want to round to tens, hundreds, thousands etc, In this case you replace the removed digit(s) with  $zero(s)$ .

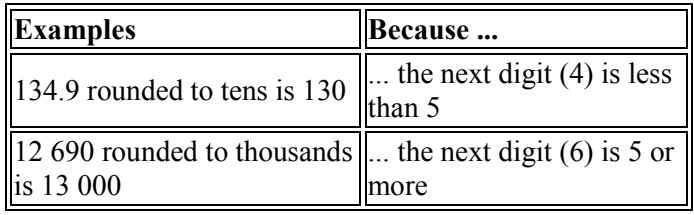

#### **Rounding Decimals**

You need to know if you are rounding to tenths, or hundredths, or thousandths, etc., or to "so many decimal places".

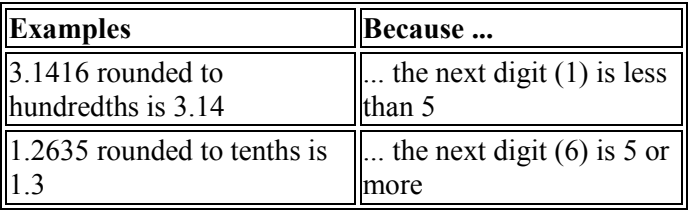

#### **Rounding to Significant Figures**

To round "so many" significant digits, just **count digits from left to right**, and then round off from there.

Note: if there are leading zeros (such as 0.006), do not count these leading zeros because they are only place holders to show how small the number is.

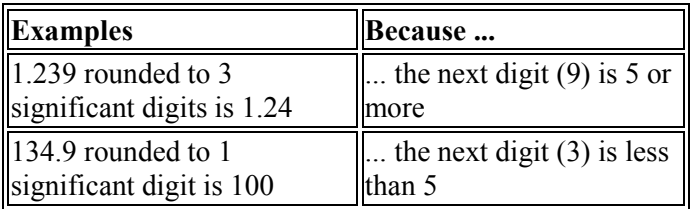

Scientific calculators cannot round to significant figures or the nearest whole number BUT they can be used to round to appropriate decimal place accuracy.

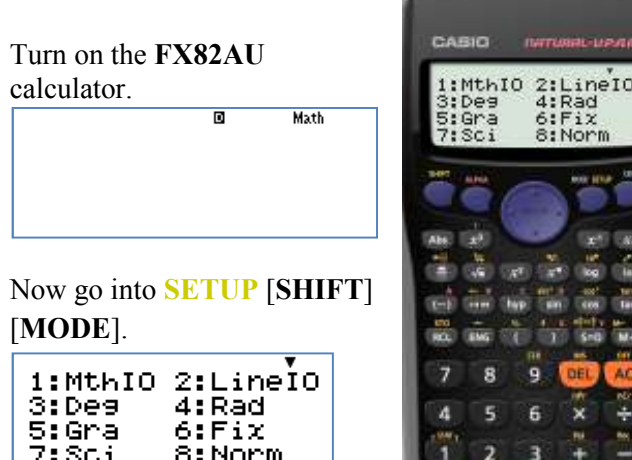

 $\mathbf{o}$ 

 $×10<sup>3</sup>$ 

Select **6: Fix**

 $Fix 0~9?$ 

By selecting **[0]** you will record all of the answers calculated correct to the nearest unit. (0 d.p.)

By selecting **[1]** you will record all of the answers calculated correct to the nearest tenth (1 d.p.)

By selecting **[4]** you will record all of the answers calculated correct to the nearest 0.0001 (4 d.p.) etc,.

Type in an expression onto the calculator screen that has a decimal answer. For example sin(45) if you are in degree mode or  $sin(\pi/4)$  you are in radian mode.

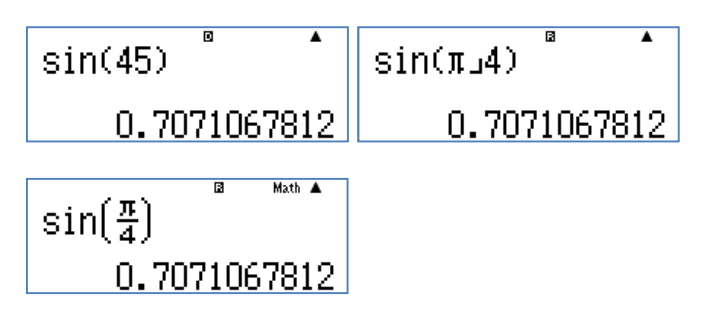

**These three screen shots are displayed in NORMal mode.** 

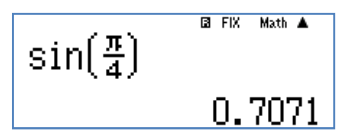

By selecting [4] you have recorded  $\sin(\frac{\pi}{4})$  correct to the nearest 0.0001 (4 d.p.).

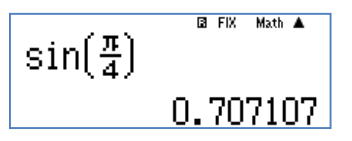

By selecting [6] you have recorded  $\sin(\frac{\pi}{4})$  correct to the nearest 0.000001 (6 d.p.).

For further tips, more helpful information and software support visit our websites www.casio.edu.monacocorp.co.nz or http://graphic-technologies.co.nz